#### **BAB IV**

### **HASIL PENELITIAN**

#### **A. Deskripsi Data**

Penelitian ini dilakukan di MI Miftahul Ulum Plosorejo Blitar. Peneliti memilih MI Miftahul Ulum Plosorejo Blitar sebagai tempat untuk melakukan penelitian karena ditempat ini peneliti menemukan suatu masalah yang berkaitan dengan motivasi dan hasil belajar peserta didik dalam mengikuti sebuah pembelajaran.

Tujuannya diadakan penelitian ini adalah untuk mengetahui adanya pengaruh model pembelajaran kooperatif tipe *make a match* terhadap motivasi dan hasil belajar IPA peserta didik kelas IV MI Miftahul Ulum Plosorejo Blitar.

Penelitian ini merupakan jenis penelitian eksperimen. Dalam penelitian eksperimen, peneliti memberikan perlakuan yang berbeda terhadap dua sampel kelas yang akan diteliti, yaitu kelas IV A sebanyak 19 peserta didik sebagai kelas kontrol dan kelas IV B sebanyak 25 peserta didik sebagai kelas eksperimen. Dalam penelitian ini peneliti memberikan dua perlakuan yang berbeda yakni menggunakan model pembelajaran kooperatif tipe *make a match* terhadap kelas eksperimen dan tidak menggunakan model kooperatif tipe *make a match* terhadap kelas kontrol.

Prosedur pertama yang dilakukan peneliti dalam penelitian ini adalah meminta ijin kepada kepala madrasah untuk dapat melakukan penelitian di madrasah tersebut. Setelah diberi ijin, peneliti menyampaikan surat ijin penelitian resmi dari kampus pada tanggal 22 Januari 2019 sebagaimana terlampir pada *lampiran 15*. Dari surat tersebut madrasah memberikan surat balasan tanda selesai penelitian pada tanggal 24 April 2019 sebagaimana terlampir pada *lampiran 16*.

Sebelumnya peneliti telah melakukan observasi di lapangan terkait kondisi peserta didik dan madrasah. Selanjutnya peneliti melakukan wawancara yang bertujuan untuk memperoleh data dari pihak guru terkait kelas-kelas yang akan dijadikan penelitian.

Data dalam penelitian ini diperoleh dari metode tes dan angket. Metode tes digunakan untuk mengetahui hasil belajar sedangkan metode angket digunakan untuk mengetahui motivasi belajar peserta didik. Metode tes dan angket diberikam kepada dua kelas yaitu kelas eksperimen dan kelas kontrol.

Selanjutnya terkait dengan metode pemberian tes, peneliti memberikan tes berupa 25 soal pilihan ganda dan 5 soal essay mengenai materi energi dan perubahan energi yang telah diuji tingkat validitas dan reliabilitasnya kepada sampel penelitian, yaitu kelas IV A sebagai kelas kontrol dan kelas IV B sebagai kelas eksperimen sebagaimana terlampir pada *lampiran 7*. *Post test* ini dilakukan pada tanggal 15 April 2019 untuk kelas kontrol dan pada tanggal 15 April untuk kelas eksperimen.

Untuk metode pemberian angket, peneliti memberikan 20 pernyataan yang berkaitan dengan motivasi belajar peserta didik dalam kegiatan belajar mengajar berlangsung sebagaimana terlampir pada *lampiran 8*. Angket tentang motivasi ini telah diuji kevalidannya oleh dosen dan guru yang bersangkutan.

Adapun tahapan pelaksanaan adalah sebagai berikut:

1. Tahap awal

Sebelum melakukan penelitian terlebih dahulu peneliti berkoordinasi dengan guru mata pelajaran Ilmu Pengetahuan Alam kelas IV untuk menanyakan seputar informasi yang berkaitan dengan penelitian yang akan dilaksanakan. Kemudian peneliti menyiapkan RPP (Rencana Pelaksanaan Pembelajaran), materi yang akan diajrkan, media pembelajaran, model pembelajaran *make a match*, serta Instrumen penelitian yang digunakan.

2. Tahap inti

Sebelum pelaksanaan pembelajaran dimulai peneliti mengkondisikan peserta didik agar siap menerima pelajaran. Kemudian peneliti membagi peserta didik kedalam 2 kelompok. Satu kelompok tersebut masingmasing anggotanya diberi kartu kuning dan satu kelompok lainnya masing-masing diberikan kartu biru. Setelah itu peneliti melakukan kegiatan pembelajaran sesuai prosedur yang telah dibuat pada RPP sebagaimana terlampir pada *lampiran 9*.

3. Tahap akhir

Kegiatan pada pertemuan ini yaitu peneliti melakukan pengambilan data penelitian berdasrkan instrumen yang telah disipkan sebelumnya. Terlebih dahulu peneliti memberikan instrumen tes yang terdiri dari 25 soal pilihan ganda dan 5 soal essay terkait materi yang telah diajarkan sebelumnya. Setelah itu peneliti memberikan instrumen angket yang terdiri dari 20 pernyataan dengan 4 alternatif pilihan jawaban.

Data yang dianalisis dalam penlitian ini adalah nilai *post test* dan nilai angket motivasi belajar peserta didik dari dua kelompok sampel. Setelah data terkumpul diperlukan adanya analisi data untuk memperoleh hasil dari penelitian. Secara garis besar pekerjaan analisis data meliputi tiga langkah vaitu: $<sup>1</sup>$ </sup>

- 1. Persiapan
	- a. Mengecek nama dan kelengakapan identitas pengisi
	- b. Mengecek kelengkapan data
	- c. Mengecek macam isian data
- 2. Tabulasi

 $\overline{a}$ 

Pada tahap ini data yang terkumpul seluruhnya dari subjek penelitian disusun dalam daftar skor tes baik nilai *post test* peserta didik maupun nilai angket motivasi belajar. Daftar skor tes dan angket motivasi belajar tersaji dalam tabel berikut:

<sup>1</sup> Suharsimi Arikunto, *Prosedur Penelitian: Suatu Pendekatan Praktik*, (Jakarta: PT Rineka Cipta, 2006), hal.278

|                  | Kelas Kontrol (Kelas IV A) |              | Kelas Eksperimen (Kelas IV B) |             |              |  |  |  |
|------------------|----------------------------|--------------|-------------------------------|-------------|--------------|--|--|--|
| N <sub>0</sub>   | <b>Nama</b>                | <b>Nilai</b> | N <sub>0</sub>                | <b>Nama</b> | <b>Nilai</b> |  |  |  |
| 1.               | AB                         | 75           | 1.                            | AC          | 100          |  |  |  |
| 2.               | AD                         | 100          | 2.                            | AH          | 95           |  |  |  |
| $\overline{3}$ . | AF                         | 85           | 3.                            | AM          | 80           |  |  |  |
| 4.               | AH                         | 80           | 4.                            | <b>CH</b>   | 70           |  |  |  |
| 5.               | <b>NA</b>                  | 75           | 5.                            | DE          | 85           |  |  |  |
| 6.               | AM                         | 85           | 6.                            | <b>FA</b>   | 75           |  |  |  |
| 7.               | <b>AS</b>                  | 92           | 7.                            | <b>GE</b>   | 80           |  |  |  |
| 8.               | $\mathrm{AU}$              | 80           | 8.                            | KU          | 94           |  |  |  |
| 9.               | EM                         | 70           | 9.                            | MK          | 75           |  |  |  |
| 10.              | FA                         | 60           | 10.                           | $\rm AF$    | 100          |  |  |  |
| 11.              | <b>FR</b>                  | 50           | 11.                           | $\rm LF$    | 80           |  |  |  |
| 12.              | <b>MA</b>                  | 60           | 12.                           | MF          | 85           |  |  |  |
| 13.              | <b>MF</b>                  | 75           | 13.                           | MA          | 65           |  |  |  |
| 14.              | AR                         | 65           | 14.                           | <b>MB</b>   | 100          |  |  |  |
| 15.              | <b>FR</b>                  | 55           | 15.                           | <b>MG</b>   | 85           |  |  |  |
| 16.              | <b>NA</b>                  | 80           | 16.                           | ML          | 90           |  |  |  |
| 17.              | <b>NJ</b>                  | 85           | 17.                           | MU          | 100          |  |  |  |
| 18.              | <b>NY</b>                  | 100          | 18.                           | MH          | 86           |  |  |  |
| 19.              | RI                         | 95           | 19.                           | MZ          | 88           |  |  |  |
|                  |                            |              | 20.                           | NF          | 70           |  |  |  |
|                  |                            |              | 21.                           | PA          | 92           |  |  |  |
|                  |                            |              | 22.                           | RF          | 80           |  |  |  |
|                  |                            |              | 23.                           | RS          | 100          |  |  |  |
|                  |                            |              | 24.                           | <b>SH</b>   | 80           |  |  |  |
|                  |                            |              | 25.                           | WN          | 90           |  |  |  |

**Tabel 4.1 Daftar Nilai** *Post Test* **Hasil Belajar**

## **Tabel 4.2 Daftar Nilai angket Motivasi Belajar**

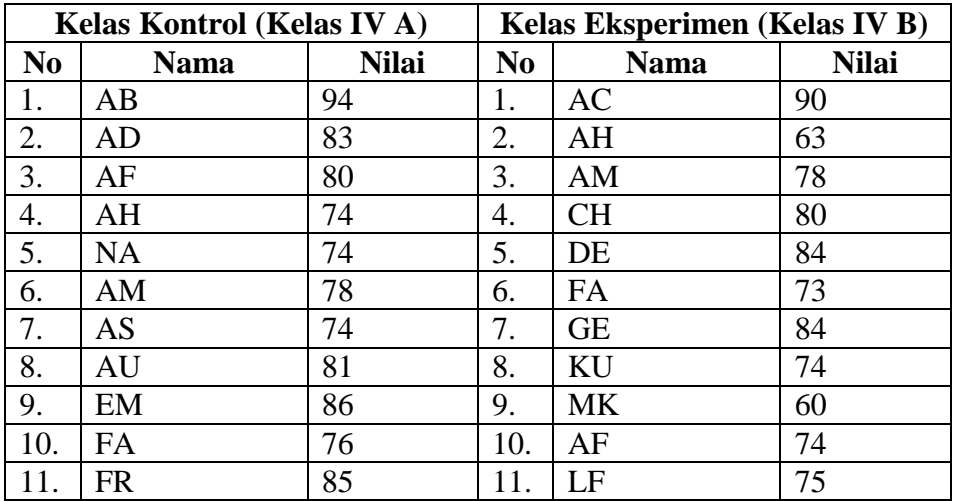

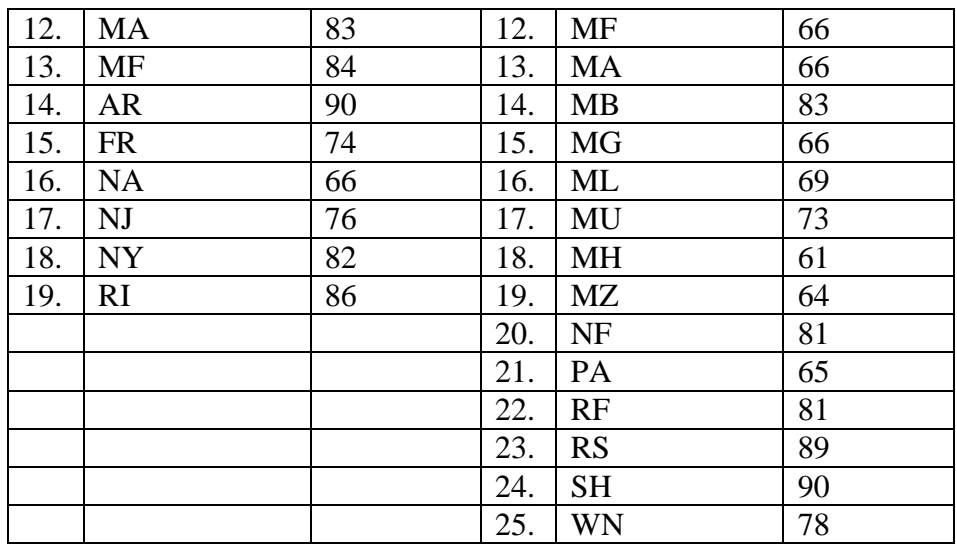

#### 3. Penerapan data sesuai dengan pendekatan penelitian

Pada tahap ini, setelah melakukan tabulasi data skor *post test* dan angket motivasi belajar baik di kelas eksperimen maupun di kelas kontrol, peneliti menganalisa data tersebut berdasarkan varibel-variabel yang diteliti. Sebelum menganalisis data tersebut, peneliti menguji instrumen yang terdiri dari uji validitas dan uji reliabilitas. Pengujian prasyarat sebelum menggunakan MANOVA yaitu dengan uji homogenitas dan normalitas, kemudian pengujian hipotesis dengan menggunakan uji MANOVA. Hal ini dilakukan untuk mengetahui pengaruh model pembelajaran kooperatif tipe *make a match* terhadap motivasi dan hasil belajar peserta didik.

#### **B. Pengujian Hipotesis**

#### **1. Uji Coba Instrumen Penelitian**

**a. Uji Validitas**

Uji validitas dilakukan untuk mengetahui instrument yang digunakan valid atau tidak. Instrument yang diuji kevalidannya adalah soal-soal yang akan diujikan untuk *post test* dan juga angket motivasi. Jumlah instrument tes yang akan diujikan sebanyak 25 soal pilihan ganda dan 5 soal uraian yang telah diuji validitasnya dengan menggunakan validitas logis oleh validator ahli dibidangnya yaitu Ibu Dra. Esti Setya Rahayu M.Pd sebagaimana terlampir pada *lampiran 8*. Sedangkan instrument angket yang akan diujikan sebanyak 20 pernyataan tertutup yang telah diuji validitasnya dengan menggunakan validitas logis oleh validator ahli dibidangnya yaitu bapak Germino Wahyu Broto sebagaimana terlampir pada *lampiran 7*. Selain divalidasikan oleh dosen dari IAIN Tulungaung, instrument tes dan angket juga divalidasikan kepada guru kelas MI Miftahul Ulum Plosorejo Blitar yaitu Bapak Bagus Hadi S. S.Pd.

Setelah instrument soal dan angket tersebut direvisi, instrument tes dan angket diuji menggunakan validitas empiris yaitu dengan cara instrument soal diberikan kepada siswa yang telah mendapatkan atau memperlajari materi tentang energi dan perubahan energi yakni kelas IV MI AL-UMRON Bendosewu Blitar dengan jumlah responden sebanyak 25 peserta didik. Adapun hasil perhitungan uji validitas instrument soal dan angket adalah sebagai berikut:

1) Validitas Instrumen tes

Adapun data hasil uji coba instrument soal kepada 25 responden adalah sebagai berikut:

| N <sub>0</sub> | <b>Nama</b>    | <b>Nilai</b> |
|----------------|----------------|--------------|
| 1.             | AI             | 98           |
| 2.             | <b>AR</b>      | 100          |
| 3.             | DE             | 94           |
| 4.             | GA             | 100          |
| 5.             | HA             | 100          |
| 6.             | IQ             | 98           |
| 7.             | <b>RI</b>      | 100          |
| 8.             | LU             | 88           |
| 9.             | <b>RO</b>      | 98           |
| 10.            | DA             | 100          |
| 11.            | MI             | 98           |
| 12.            | MU             | 94           |
| 13.            | M <sub>O</sub> | 100          |
| 14.            | AL             | 90           |

**Tabel 4.3 Hasil Uji Coba Instrumen Tes**

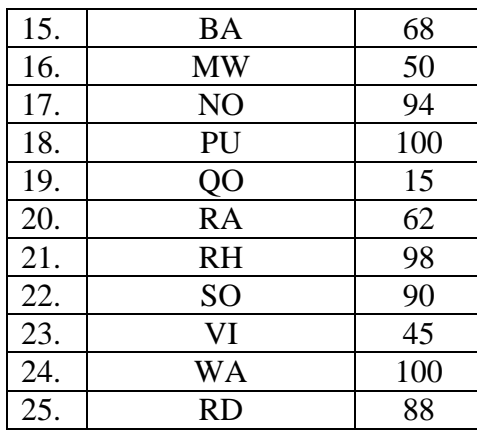

Data hasil uji coba tes pada tabel 4.3 di atas selanjutnya diolah dengan menggunakan *SPSS 16.0 for Windows*. Adapun hasil dari uji validitas instrument tes sebagaimana terlampir pada *lampiran 5*.

Pernyataan dan soal dikatakan valid apabila semua butir memiliki r<sub>hitung</sub> > r<sub>tabel</sub>.<sup>2</sup> Untuk nilai r<sub>hitung</sub> dapat diketahui melalui *SPSS 16.0 for Windows* sedangkan nilai rtabel *product moment* sebagaimana terlampir. Hasil uji validasi kemudian dibandingkan dengan nilai rtabel dimana penelitian ini N=25 dan taraf signifikansi 5% sehingga diperoleh nilai  $r_{\text{table}}$  = 0,396.

Berdasarkan perhitungan program *SPSS 16.0 for Windows* uji validitas tes terdapat tabel dibawah ini.

Sehingga hasil *output* tabel 4.4 adalah:

| <b>No. Item</b> | <b>Thitung</b> | $r_{\text{table}}$ | Keterangan |
|-----------------|----------------|--------------------|------------|
|                 | 0,782          | 0,388              | Valid      |
| 2.              | 0,444          | 0,388              | Valid      |
| 3.              | 0,782          | 0,388              | Valid      |
|                 | 0,444          | 0,388              | Valid      |
|                 | 0,865          | 0,388              | Valid      |
| 6.              | 0,489          | 0,388              | Valid      |
|                 | 0,729          | 0,388              | Valid      |

**Tabel 4.4 Keputusan Uji Validitas Instrument Tes SPSS**

<sup>2</sup> Anas Sudjono, *Pengantar Statistika Pendidikan*, (Jakarta: PT Raja Grafindo Persada, 2010), hal. 206

 $\overline{a}$ 

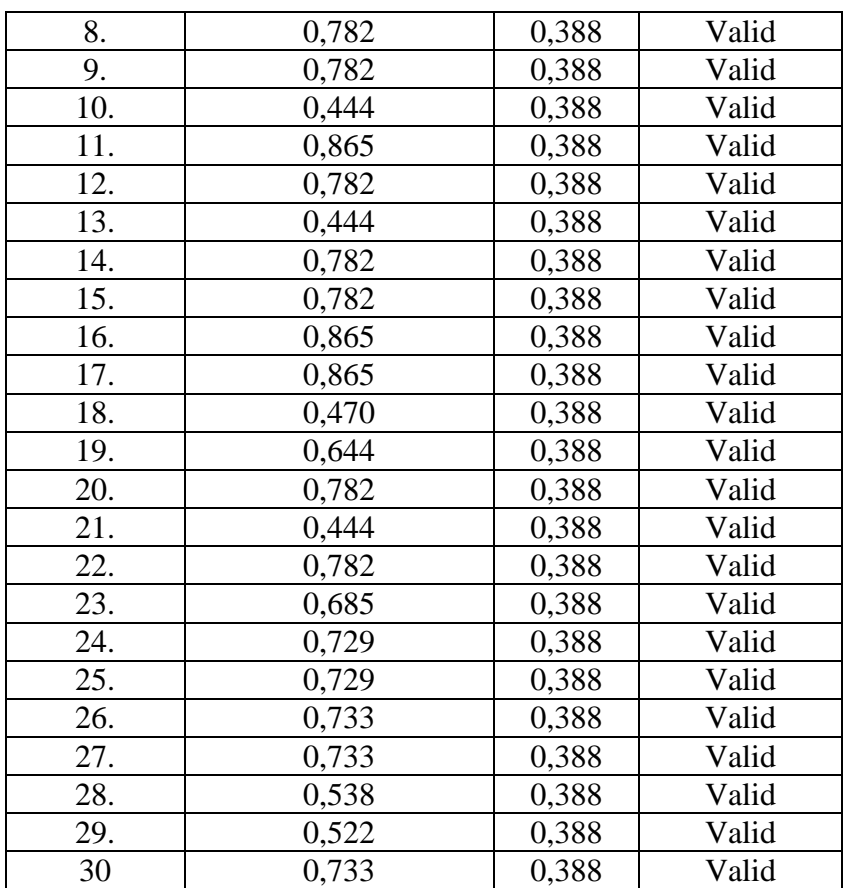

Suatu tes dikatakan valid jika rhitung > rtabel. Pada tabel 4.4 dapat dilihat hasil validasi angket meliputi: 0,782; 0,444; 0,782; 0,444; 0,865; 0,489; 0,729; 0,782; 0,782; 0,444; 0,865; 0,782; 0,444; 0,782; 0,782; 0,865; 0,865; 0,470; 0,644; 0,782; 0,444; 0,782; 0,685; 0,729; 0,729; 0,733; 0,733; 0,538; 0,522; 0,733. Berdasarkan data hasil validasi tes tersebut nilai rhitung (item nomor 1-30) >  $r_{\text{table}}$ . Dengan demikian butir-butir tes dapat dinyatakan valid dan dapat digunakan sebagai instrumen dalam penelitian.

### 2) Validitas Angket

Adapun data hasil uji coba instrument angket kepada 25 responden adalah sebagai berikut:

**Tabel 4.5 Hasil Uji Coba Instrumen Angket**

| N <sub>0</sub>                       | <b>Nama</b>            | <b>Nilai</b>    |
|--------------------------------------|------------------------|-----------------|
| $\overline{1}$ .                     | AI                     | 71              |
|                                      | <b>AR</b>              | $\overline{70}$ |
|                                      | DE                     | 57              |
| $rac{2}{\frac{3}{4}}$<br>$rac{4}{5}$ | GA                     | $\frac{70}{72}$ |
|                                      | HA                     |                 |
| 6.                                   | IQ                     | $\overline{52}$ |
| $\frac{7}{8}$ .<br>9.                | RI                     | $\overline{73}$ |
|                                      | $\overline{\text{LU}}$ | 56              |
|                                      | <b>RO</b>              | 54              |
| $\overline{10}$ .                    | DA                     | 73              |
| 11.                                  | MI                     | 63              |
| 12.                                  | MU                     | 67              |
| 13.                                  | <b>MO</b>              | 65              |
| 14.                                  | AL                     | 62              |
| $\overline{15}$ .                    | <b>BA</b>              | 74              |
| 16.                                  | <b>MW</b>              | 67              |
| 17.                                  | NO                     | 68              |
| 18.                                  | PU                     | 63              |
| 19.                                  | QO                     | 67              |
| 20.                                  | RA                     | 61              |
| $\overline{21}$ .                    | <b>RH</b>              | 61              |
| 22.                                  | SO                     | 66              |
| $\overline{23}$ .                    | VI                     | 59              |
| 24.                                  | WA                     | 60              |
| 25.                                  | <b>RD</b>              | 61              |

Data hasil uji coba angket pada tabel 4.5 di atas selanjutnya diolah dengan menggunakan bantuan *SPSS 16.0 for Windows*. Adapun hasil dari uji validitas instrument tes ditampilkan pada tabel 4.6 sebagai berikut:

|    |                                     |       |                  |       |       |         |                                                                                                    |       |             | <b>Correlations</b>  |      |                 |                 |         |             |                   |       |                 |       |       |       |                                                                               |
|----|-------------------------------------|-------|------------------|-------|-------|---------|----------------------------------------------------------------------------------------------------|-------|-------------|----------------------|------|-----------------|-----------------|---------|-------------|-------------------|-------|-----------------|-------|-------|-------|-------------------------------------------------------------------------------|
|    |                                     |       | <b>BUTI BUTI</b> |       |       |         | BUTI  BUTI  BUTI  BUTI  BUTI  BUTI  BUTI  BUTI  BUTI  BUTI  BUTI  BUTI  BUTI  BUTI  BUTI  BUTI  BUTI  BUTI  BUTI |       |             |                      |      |                 |                 |         |             |                   |       |                 |       |       |       |                                                                               |
|    |                                     | $R_1$ | $R_2$            | $R_3$ | $R_4$ | $R_5$   | $R_6$                                                                                                    | $R_7$ | $R_8$       |                      |      |                 |                 |         |             |                   |       |                 |       |       |       | R_9  R_10  R_11  R_12  R_13  R_14  R_15  R_16  R_17  R_18  R_19  R_20   TOTAL |
|    | <b>BUTIR_Pearson</b><br>Correlation |       | .476             | .246  | .005  | .133    | .367                                                                                                    | .476  | .082        | .172                 | .281 | .133            | .324            | .133    | .367        | .082              | .246  | .476            | 1.000 | .005  | .246  | .563 <sup>°</sup>                                                             |
|    | Sig. (2-tailed)                     |       | .016             | .235  | .982  | .527    | .071                                                                                                    | .016  | .698        | .412                 | .174 | .527            | .115            | .527    | .071        | .698              | .235  | .016            | .000  | .982  | .235  | .003                                                                          |
|    | $\mathsf{N}$                        | 25    | 25               | 25    | 25    | 25      | 25                                                                                                    | 25    | 25          | 25                   | 25   | 25 <sub>l</sub> | 25 <sub>l</sub> | 25      | 25          | 25                | 25    | 25 <sub>l</sub> | 25    | 25    | 25    | 25                                                                            |
|    | BUTIR_ Pearson<br>Correlation       | .476  |                  | .170  | .207  | $-.003$ | .374                                                                                                    | 1.000 | .357        | $.593$ <sup>**</sup> | .148 | $-.003$         | .106            | $-.003$ | .374        | .357              | .170  | 1.000           | .476  | .207  | .170  | $.576$ **                                                                     |
|    | Sig. (2-tailed)                     | .016  |                  | .416  | .320  | .990    | .065                                                                                                    | .000  | .080        | .002                 | .481 | .990            | .615            | .990    | .065        | .080              | .416  | .000            | .016  | .320  | .416  | .003                                                                          |
|    | N                                   | 25    | 25               | 25    | 25    | 25      | 25                                                                                                    | 25    | 25          | 25                   | 25   | 25              | 25              | 25      | 25          | 25                | 25    | 25              | 25    | 25    | 25    | 25                                                                            |
| 1З | <b>BUTIR</b> Pearson<br>Correlation | .246  | .170             |       | .016  | .174    | .540                                                                                                    |       | $.170$ .690 | .315                 | .216 | .174            | $.451^{\circ}$  |         | $.174$ .540 | .690 <sup>°</sup> | 1.000 | .170            | .246  | .016  | 000.1 | .499 <sup>°</sup>                                                             |
|    | Sig. (2-tailed)                     | .235  | .416             |       | .940  | .407    | .005                                                                                                    | .416  | .000        | .125                 | .300 | .407            | .024            | .407    | .005        | .000              | .000  | .416            | .235  | .940  | .000  | .011                                                                          |
|    | N                                   | 25    | 25               | 25    | 25    | 25      | 25                                                                                                    | 25    | 25          | 25                   | 25   | 25              | 25              | 25      | 25          | 25                | 25    | 25              | 25    | 25    | 25    | 25                                                                            |
| 4  | <b>BUTIR_Pearson</b><br>Correlation | .005  | .207             | .016  |       | .298    | .349                                                                                                    | .207  | .172        | .181                 | .128 | .298            | .173            | .298    | .349        | .172              | .016  | .207            | .005  | 1.000 | .016  | $.508^{\degree}$                                                              |

**Tabel 4.6 Data Output Uji Validitas Angket**

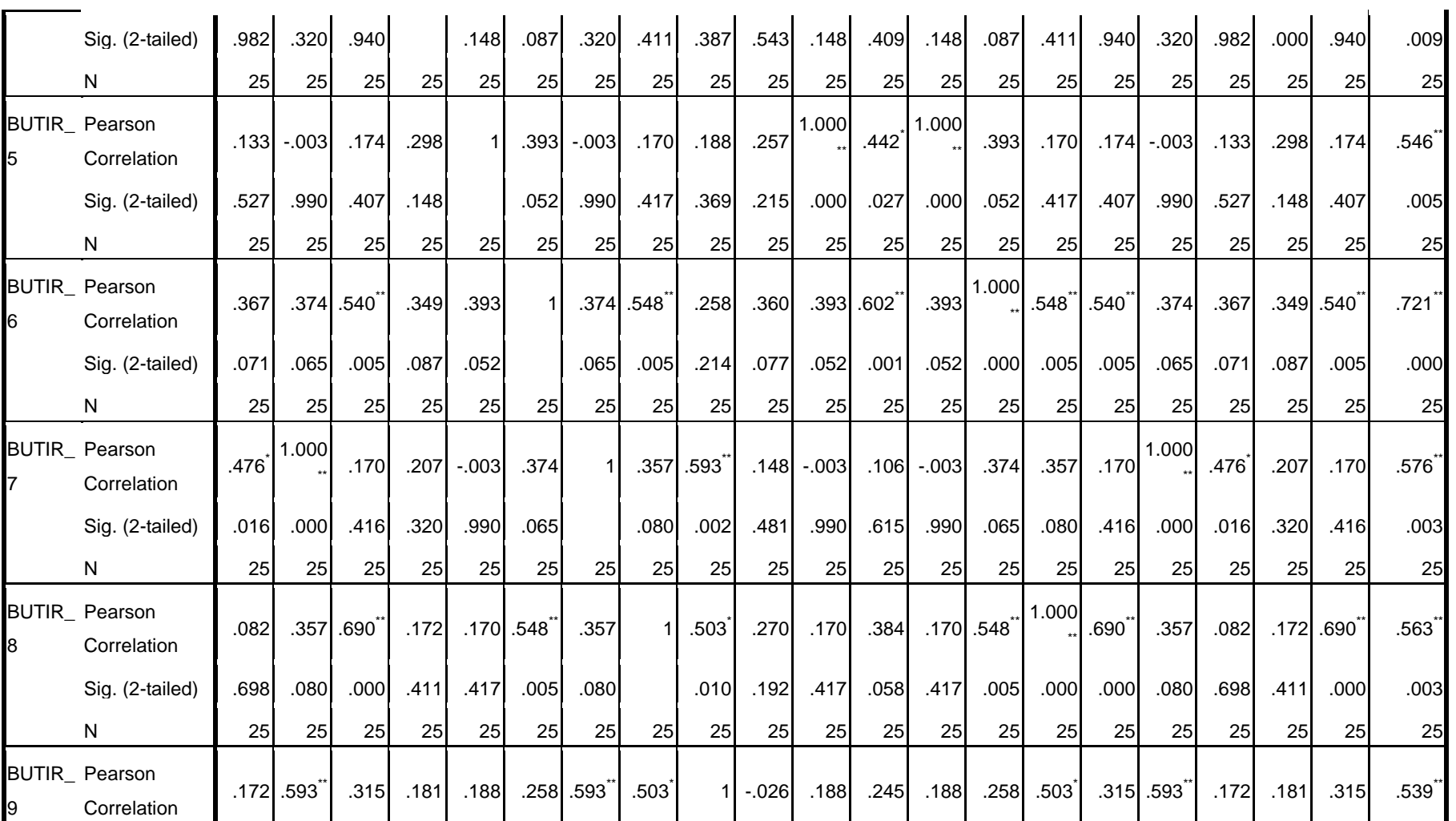

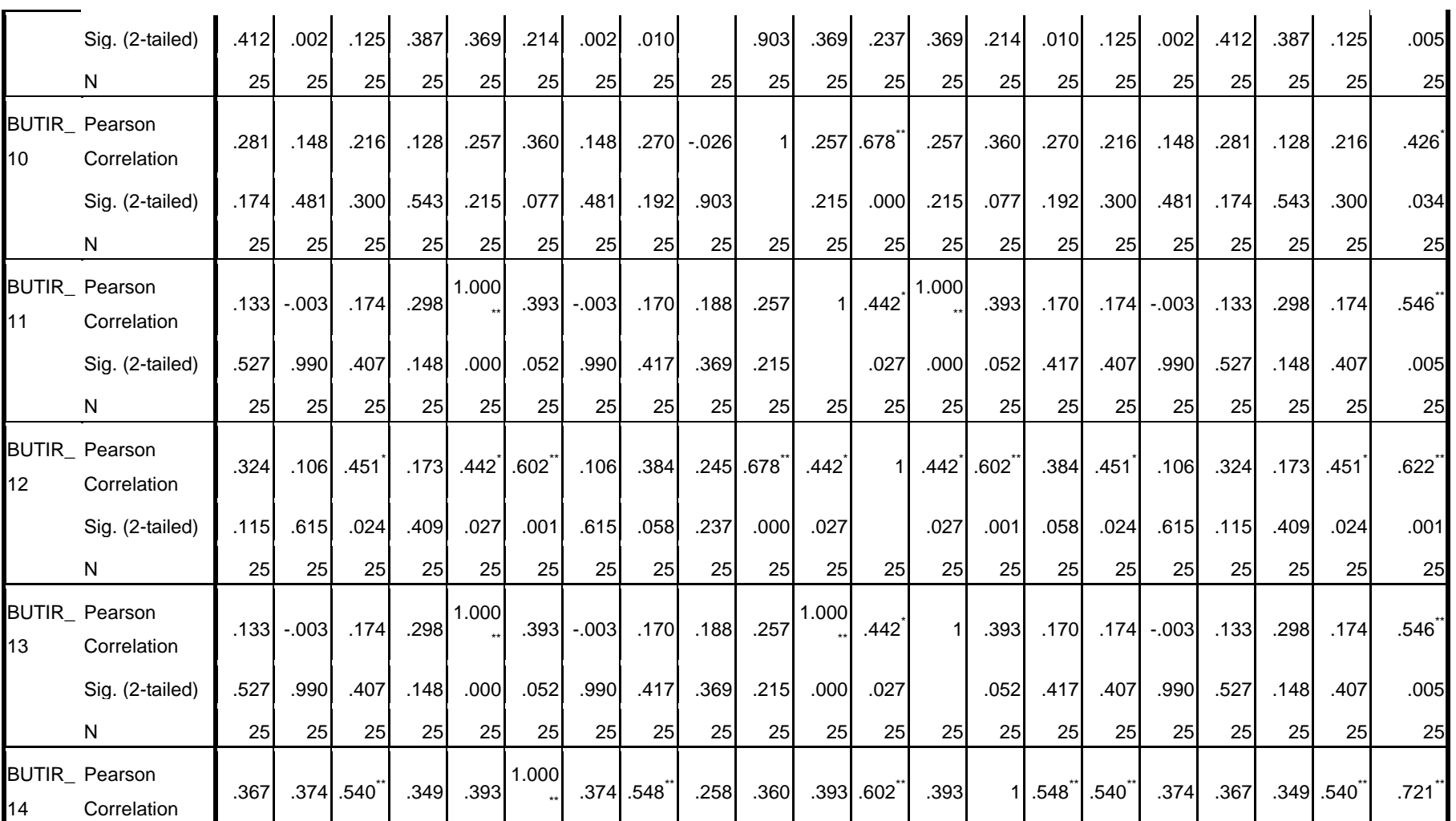

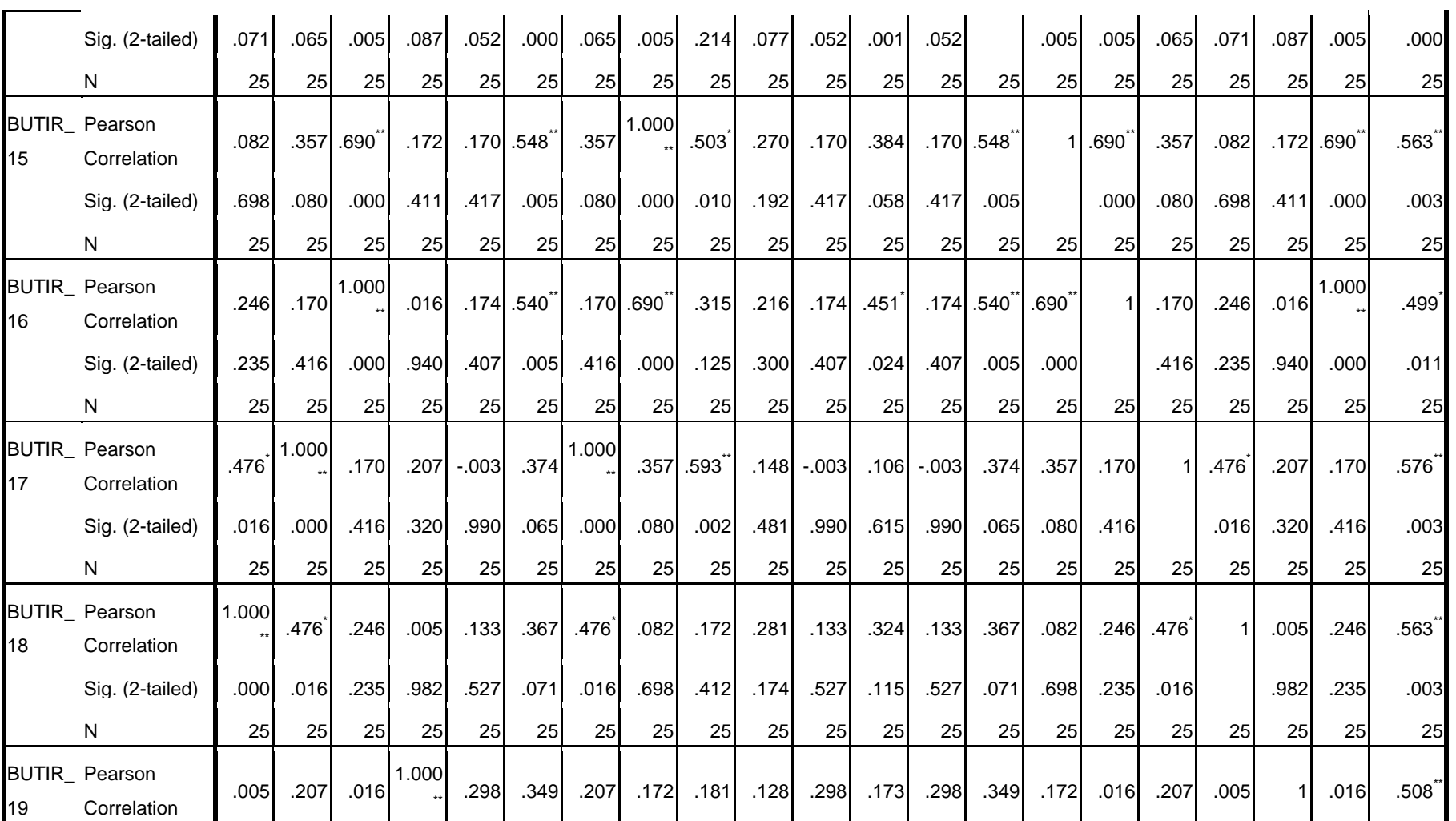

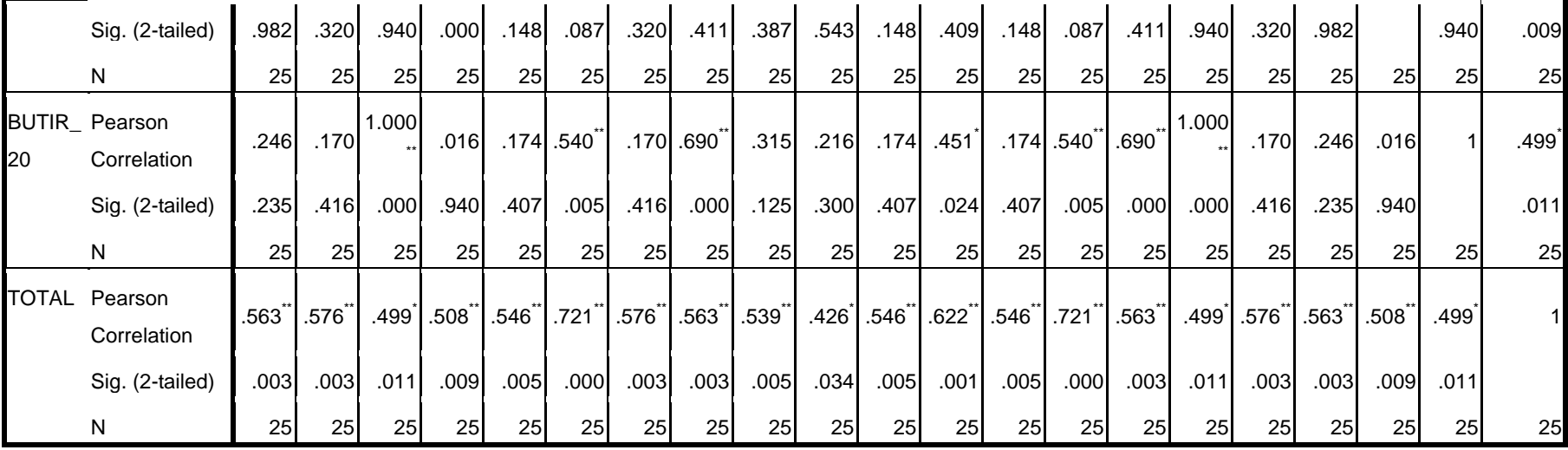

\*. Correlation is significant at the 0.05

level (2-tailed).

\*\*. Correlation is significant at the

0.01 level (2-tailed).

Berdasarkan tabel 4.6 diperoleh nilai *Pearson Correlation* (rhitung) pada kolom total jawaban.

Sehingga hasil dari *output* uji validitas angket motivasi adalah:

| <b>No. Item</b> | <b>Thitung</b> | <b>Ttabel</b> | Keterangan |
|-----------------|----------------|---------------|------------|
| 1.              | 0,563          | 0,396         | Valid      |
| 2.              | 0,576          | 0,396         | Valid      |
| 3.              | 0,499          | 0,396         | Valid      |
| 4.              | 0,508          | 0,396         | Valid      |
| 5.              | 0,546          | 0,396         | Valid      |
| 6.              | 0,721          | 0,396         | Valid      |
| 7.              | 0,576          | 0,396         | Valid      |
| 8.              | 0,663          | 0,396         | Valid      |
| 9.              | 0,539          | 0,396         | Valid      |
| 10.             | 0,426          | 0,396         | Valid      |
| 11.             | 0,546          | 0,396         | Valid      |
| 12.             | 0,622          | 0,396         | Valid      |
| 13.             | 0,546          | 0,396         | Valid      |
| 14.             | 0,721          | 0,396         | Valid      |
| 15.             | 0,563          | 0,396         | Valid      |
| 16.             | 0,499          | 0,396         | Valid      |
| 17.             | 0,576          | 0,396         | Valid      |
| 18.             | 0,563          | 0,396         | Valid      |
| 19.             | 0,508          | 0,396         | Valid      |
| 20.             | 0,499          | 0,396         | Valid      |

**Tabel 4.7 Uji Validitas Angket Motivasi SPSS**

Suatu angket dapat dikatakan valid jika  $r_{\text{hitung}} > r_{\text{table}}$ . Pada tabel 4.7 dapat dilihat hasil validasi angket meliputi: 0,563; 0,576; 0,499; 0,508; 0,546, 0,721; 0,576; 0,563; 0,539; 0,426; 0,546; 0,622; 0,546; 0,721; 0,563; 0,499; 0,576; 0,563; 0,508; 0,499. Berdasarkan data hasil validasi tes tersebut nilai rhitung (item nomor 1-20) >  $r_{\text{table}}$ . Dengan demikian, butir-butir angket dinyatakan dan dapat digunakan sebagai instrumen dalam penelitian.

#### **b. Uji Reliabilitas**

Uji reliabilitas digunakan untuk menguji apakah instrument yang digunakan untuk mengambil data bersifat konsisten memberikan hasil ukur yang relatif sama. Pengujian menggunakan rumus *Cronbach alpha*. Suatu soal dikatakan reliebl apabila memiliki  $r<sub>hitung</sub> > r<sub>table</sub>$ . Uji reliabilitas dilakukan dengan menggunakan *SPSS 16.0 for windows* dengan mengambil data yang digunakan pada uji validitas.

Adapun kriteria reliabilitas instrument dapat dibagi menjadi 5 kelas, yaitu:

**Tabel 4.8 Kelas Reliabilitas** *Cronbach Alpha*

| Nilai         | <b>Makna</b>                 |
|---------------|------------------------------|
| $0,00 - 0,19$ | Sangat rendah / sangat lemah |
| $0,20-0,39$   | Rendah / lemah               |
| $0,40-0,59$   | Sedang                       |
| $0,60 - 0,79$ | Tinggi / kuat                |
| $0,80 - 1,00$ | Sangat tinggi / sangat kuat  |

Berikut hasil perhitungan uji reliabilitas dengan rumus *alpha cronbach*:

1) Reliabilitas Instrument tes

```
Tabel 4.9 Data Output Uji Reliabilitas Instrumen Tes
```
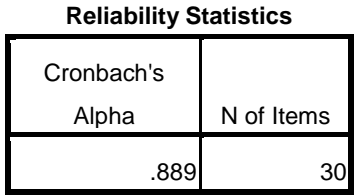

Suatu tes dikatakan reliabel jika rhitung > rtabel. Pada tabel di atas diketahui *Cronbach's Alpha* menunjukkan nilai 0,889. Berdasarkan tabel diatas diketahui nilai *Cronbach's Alpha* > rtabel. Sehingga diperoleh 0,889 > 0,396 yang berarti bahwa pada instumen tersebut reliabel sangat tinggi atau sangat kuat.

#### 2) Reliabilitas Angket

#### **Tabel 4.10 Data** *Output* **Uji Reliabilitas Angket**

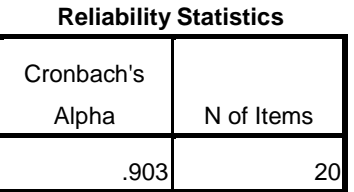

Suatu tes dikatakan reliabel jika  $r_{\text{hitung}} > r_{\text{table}}$ . Pada tabel di atas diketahui *Cronbach's Alpha* menunjukkan nilai 0,903. Berdasarkan tabel diatas diketahui nilai *Cronbach's Alpha* >  $r_{table}$  Sehingga diperoleh 0,903 > 0,396 yang berarti bahwa pada instumen tersebut reliabel sangat tinggi atau sangat kuat.

#### **2. Uji Prasyarat Hipotesis**

Sebelum melakukan uji hipotesis, terlebih dahulu perlu dilakukan uji prasyarat hipotesis. Uji prasayarat hipotesis mencakup:

#### **a. Uji Normalitas**

Uji normalitas dalam penelitian ini digunakan sebagai prasyarat untuk uji t dan uji MANOVA. Data yang digunakan untuk uji t dan MANOVA harus berdistribusi normal. Jika data tidak berdistribusi normal maka uji t dan MANOVA tidak dapat dilanjutkan. Suatu data dikatakan berdistribusi normal apabila mempunyai taraf signifikansi > 0,05.

Untuk menguji normalitas menggunakan uji *kolmogorofsmirnov* dengan menggunakan *SPSS 16.0 for windows*. Pada penelitian ini, data yang terkumpul berupa *post test* dan angket motivasi belajar peserta didik. Adapun data yang digunakan dalam uji normalitas adalah sebagai berikut:

### 1) Normalitas nilai *post test*

Adapun data untuk hasil angket kelas eksperimen dan kelas kontrol terdapt pada tabel 4.11 di bawah ini:

| <b>Kelas Kontrol (Kelas IVA)</b> |             |              |                | Kelas Eksperimen (Kelas IV B) |              |  |  |  |  |  |
|----------------------------------|-------------|--------------|----------------|-------------------------------|--------------|--|--|--|--|--|
| N <sub>0</sub>                   | <b>Nama</b> | <b>Nilai</b> | N <sub>0</sub> | <b>Nama</b>                   | <b>Nilai</b> |  |  |  |  |  |
| 1.                               | AB          | 75           | 1.             | <b>AC</b>                     | 100          |  |  |  |  |  |
| 2.                               | AD          | 100          | 2.             | AH                            | 95           |  |  |  |  |  |
| $\overline{3}$ .                 | AF          | 85           | 3.             | AM                            | 80           |  |  |  |  |  |
| $\overline{4}$ .                 | AH          | 80           | 4.             | CH                            | 70           |  |  |  |  |  |
| 5.                               | <b>NA</b>   | 75           | 5.             | DE                            | 85           |  |  |  |  |  |
| 6.                               | AM          | 85           | 6.             | <b>FA</b>                     | 75           |  |  |  |  |  |
| 7.                               | <b>AS</b>   | 92           | 7.             | <b>GE</b>                     | 80           |  |  |  |  |  |
| 8.                               | AU          | 80           | 8.             | KU                            | 94           |  |  |  |  |  |
| 9.                               | EM          | 70           | 9.             | MK                            | 75           |  |  |  |  |  |
| 10.                              | <b>FA</b>   | 60           | 10.            | AF                            | 100          |  |  |  |  |  |
| 11.                              | FR          | 50           | 11.            | LF                            | 80           |  |  |  |  |  |
| 12.                              | MA          | 60           | 12.            | MF                            | 85           |  |  |  |  |  |
| 13.                              | MF          | 75           | 13.            | MA                            | 65           |  |  |  |  |  |
| 14.                              | AR          | 65           | 14.            | <b>MB</b>                     | 100          |  |  |  |  |  |
| 15.                              | <b>FR</b>   | 55           | 15.            | MG                            | 85           |  |  |  |  |  |
| 16.                              | <b>NA</b>   | 80           | 16.            | ML                            | 90           |  |  |  |  |  |
| 17.                              | NJ          | 85           | 17.            | MU                            | 100          |  |  |  |  |  |
| 18.                              | <b>NY</b>   | 100          | 18.            | MH                            | 86           |  |  |  |  |  |
| 19.                              | RI          | 95           | 19.            | <b>MZ</b>                     | 88           |  |  |  |  |  |
|                                  |             |              | 20.            | <b>NF</b>                     | 70           |  |  |  |  |  |
|                                  |             |              | 21.            | PA                            | 92           |  |  |  |  |  |
|                                  |             |              | 22.            | RF                            | 80           |  |  |  |  |  |
|                                  |             |              | 23.            | <b>RS</b>                     | 100          |  |  |  |  |  |
|                                  |             |              | 24.            | <b>SH</b>                     | 80           |  |  |  |  |  |
|                                  |             |              | 25.            | <b>WN</b>                     | 90           |  |  |  |  |  |

**Tabel 4.11 Daftar Nilai** *Post test*

Adapun hasil penghitungan uji normalitas *post test* menggunakan *SPSS 16.0 for windows* adalah sebagai berikut:

|                                 |                | kelas Kontrol | Kelas Eksperimen |
|---------------------------------|----------------|---------------|------------------|
| N                               |                | 19            | 25               |
| Normal Parameters <sup>a</sup>  | Mean           | 77.21         | 85.80            |
|                                 | Std. Deviation | 14.570        | 10.356           |
| <b>Most Extreme Differences</b> | Absolute       | .124          | .115             |
|                                 | Positive       | .092          | .112             |
|                                 | Negative       | $-124$        | $-115$           |
| Kolmogorov-Smirnov Z            |                | .540          | .574             |
| Asymp. Sig. (2-tailed)          |                | .932          | .897             |
| o Toot diatribution in Normal   |                |               |                  |

**Tabel 4.12 Data** *Output* **Uji Normalitas** *Post test*

**One-Sample Kolmogorov-Smirnov Test**

a. Test distribution is Normal.

Suatu data dikatakan normal jika kriteria *Asymp. Sig.* > 0,05 dengan taraf signifikansi 5%. Dari tabel *output* uji normalitas tes menggunakan *SPSS 16.0 for windows* di atas dapat diketahui bahwa kelas eksperimen dengan N=25 mempunyai *Asymp. Sig.* (*2-tailed*) sebesar 0,897 sedangkan kelas kontrol dengan N=19 mempunyai *Asymp. Sig.* (*2 tailed*) sebesar 0,932 sehingga lebih besar dari 0,05. Dengan demikian dapat ditarik kesimpulan bahwa instrumen tes dinyatakan berdistribusi normal.

2) Normalitas Motivasi Belajar

Adapun data untuk hasil angket kelas eksperimen dan kelas kontrol terdapt pada tabel 4.13 di bawah ini:

|                | Kelas Kontrol (Kelas IV A) |              | Kelas Eksperimen (Kelas IV B) |             |              |  |  |  |  |
|----------------|----------------------------|--------------|-------------------------------|-------------|--------------|--|--|--|--|
| N <sub>0</sub> | <b>Nama</b>                | <b>Nilai</b> | N <sub>0</sub>                | <b>Nama</b> | <b>Nilai</b> |  |  |  |  |
|                | AВ                         | 94           |                               | AC          | 90           |  |  |  |  |
|                | AD                         | 83           |                               | AH          | 63           |  |  |  |  |
| 3.             | AF                         | 80           | 3.                            | AM          | 78           |  |  |  |  |
|                | AH                         | 74           |                               | CН          | 80           |  |  |  |  |
|                | NA                         | 74           | 5.                            | DE          | 84           |  |  |  |  |
| 6.             |                            | 78           | 6.                            | FА          |              |  |  |  |  |

**Tabel 4.13 Daftar Nilai Angket Motivasi**

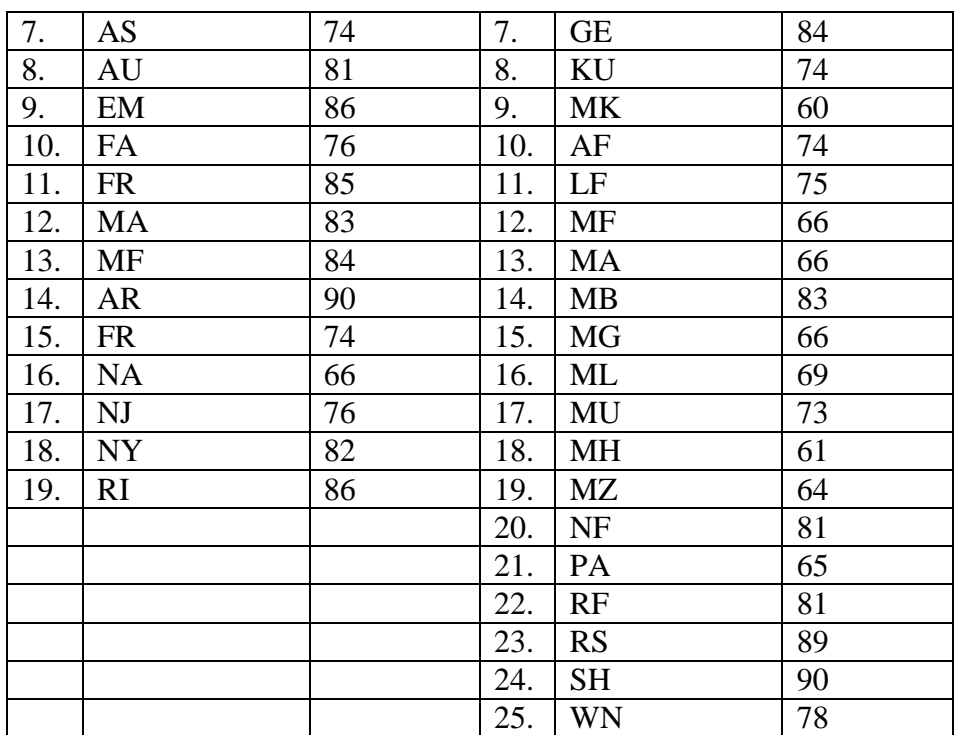

Adapun hasil perhitungan uji normalitas angket motivasi menggunakan *SPSS 16.0 for windows* adalah sebagai berikut:

### **Tabel 4.14 Data** *Output* **Uji Normalitas Angket**

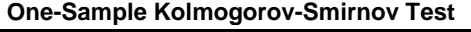

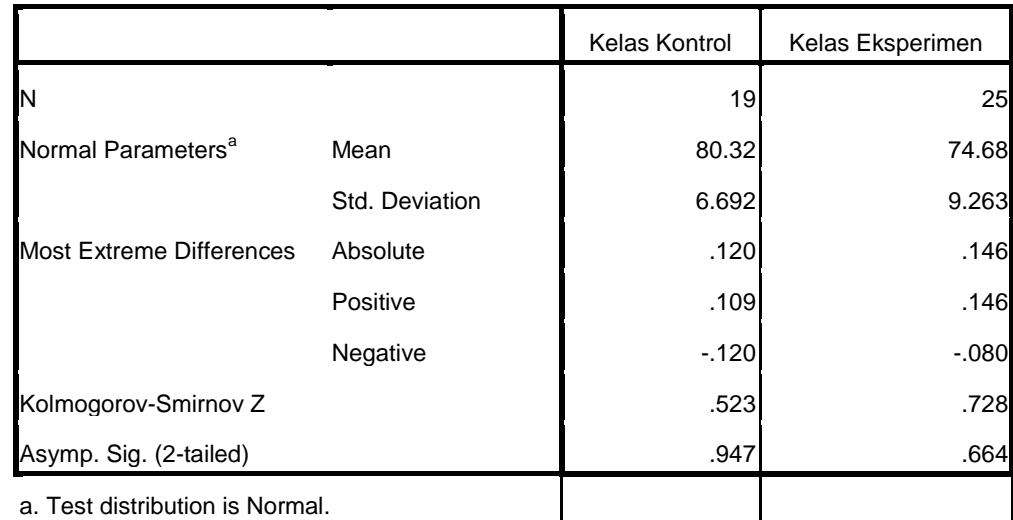

Suatu data dikatakan normal jika kriteria *Asymp. Sig.* > 0,05 dengan taraf signifikansi 5%. Dari tabel *output* uji normalitas tes menggunakan *SPSS 16.0 for windows* di atas dapat diketahui bahwa kelas eksperimen dengan N=25 mempunyai *Asymp. Sig.* (*2-tailed*) sebesar 0,664 sedangkan kelas kontrol dengan N=19 mempunyai *Asymp. Sig.* (*2 tailed*) sebesar 0,947 sehingga lebih besar dari 0,05. Dengan demikian dapat ditarik kesimpulan bahwa instrumen tes dinyatakan berdistribusi normal.

#### **b. Uji Homogenitas**

Uji homogenitas merupaka pengujian yang dilakukan untuk mengetahui apakah data dari sampel penelitian pada kelas eksperimen dan kelas kontrol mempunyai varians yang sama atau tidak. Uji ini dilakukan sebagai prasyarat sebelum melakukan uji t dan MANOVA. Distribusi suatu data dapat dikatakan homogen apabila mempunyai taraf signifikansi > 0,05.

Uji t dan MANOVA bisa dilanjutkan apabila homogenitas terpenuhi atau bisa dikatakan bahwa data tersebut homogen. Untuk menguji normalitas digunakan *SPSS 16.0 for windows*.

Pada penelitian ini data yang terkumpul berupa *post test* dan angket motivasi belajar peserta didik.

1) Homogenitas Instrumen tes

Data yang digunakan dalam uji homogenitas tes adalah data *post test* yang sama dengan uji normalitas sebelumnya. Adapun hasil penghitungan uji homogenitas data *post test* menggunakan *SPSS 16.0 for windows* adalah sebagai berikut:

#### **Tabel 4.15 Data** *Output* **Uji Homogenitas** *Post test*

**Test of Homogeneity of Variances**

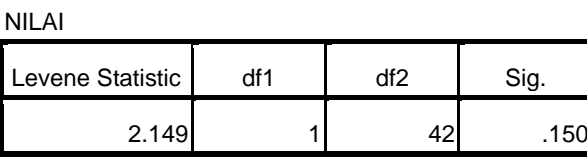

Suatu data dikatakan homogen apabila kriteria *Asymp. Sig.* > 0,05 dengan taraf signifikansi 5%. Dari tabel *output* uji homogenitas tes menggunakan *SPSS 16.0 for windows* dapat diketahui bahwa *Sig.*dari data tes kelas kesperimen dan kelas kontrol adalah 0,150 > 0,05. Dengan demikian dapat dinyatakan bahwa data tes homogen.

#### 2) Homogenitas Angket

Data yang digunakan dalam uji homogenitas angket adalah data angket yang sama dengan uji normalitas sebelumnya. Adapun hasil penghitungan uji homogenitas data angket menggunakan *SPSS 16.0 for windows* adalah sebagai berikut:

#### **Tabel 4.16 Data** *Output* **Uji Homogenitas Angket**

**Test of Homogeneity of Variances**

| NII AI           |      |     |      |
|------------------|------|-----|------|
| Levene Statistic | df 1 | ⊣fΩ | Sig. |
| 3.169            |      |     |      |

Suatu data dikatakan homogen apabila kriteria *Asymp. Sig.* > 0,05 dengan taraf signifikansi 5%. Dari tabel *output* uji homogenitas tes menggunakan *SPSS 16.0 for windows* dapat diketahui bahwa *Sig.*dari data tes kelas kesperimen dan kelas kontrol adalah 0,082 >

0,05. Dengan demikian dapat dinyatakan bahwa data tes homogen.

Dari hasil uji normalitas, distribusi data *post test* dan angket dinyatakan berdistribusi normal, dan dari hasil uji homogenitas, data *post test* dan angket dinyatakan homogen. Dengan demikian, data yang terkumpul dalam penelitian ini sudah memenuhi syarat pengujian hipotesis, sehingga uji t dan MANOVA dapat dilanjutkan.

#### **3. Uji Hipotesis**

Setelah uji prasyarat terpenuhi, selanjutnya adalah menguji hipotesis penelitian dengan menggunakan uji t dan MANOVA.

#### **a. Uji** *t-test*

Uji *t-test* digunakan untuk mengetahui pengaruh model pembelajaran kooperatif tipe *make a match* terhadap motivasi belajar peserta didik dan pengaruh pembelajaran kooperatif tipe *make match* terhadap hasil belajar IPA peserta didik kelas IV MI Miftahul Ulum Plosorejo Blitar pada materi energi dan perubahan energi. Uji ini dilakukan dengan bantuan *SPSS 16.0 for windows*, yaitu uji *Independent Sample Test*.

Adapun dasar pengambilan keputusannya adalah sebagai berikut:

- 1) Jika *Sig.* (2-tailed) > 0,05 maka H<sub>0</sub> diterima dan H<sub>a</sub> ditolak.
- 2) Jika *Sig.* (2-tailed) < 0,05 maka  $H_0$  ditolak dan  $H_a$  diterima.

Berikut adalah hasil pengujian hipotesis dengan menggunakan *SPSS 16.0 for windows*:

#### **1) Pengujian Hipotesis Motivasi Belajar Peserta Didik**

Hipotesis kedua menyatakan bahwa "Ada pengaruh yang signifikan model pembelajaran kooperatif tipe *make a match* terhadap motivasi belajar IPA peserta didik kelas IV MI Miftahul Ulum Plosorejo Blitar". Hipotesis kedua ini akan diuji menggunakan uji t (*uji independent Sample Test*) dengan bantuan *SPSS 16.0 for windows*. Hasil analisisnya dapat dilihat pada tabel dibawah ini:

**Tabel 4.17 Data** *Output* **Uji T-test Motivasi Belajar Peserta Didik**

|                      |                                   | for Equality of<br>Variances | Levene's Test |          |                 |                |                   | t-test for Equality of Means     |                  |                                                        |
|----------------------|-----------------------------------|------------------------------|---------------|----------|-----------------|----------------|-------------------|----------------------------------|------------------|--------------------------------------------------------|
|                      |                                   |                              |               |          |                 | Sig.<br>$(2 -$ | Mean<br>Differe I | Std.<br>Error<br><b>Differen</b> |                  | 95% Confidence<br>Interval of the<br><b>Difference</b> |
|                      |                                   | F                            | Sig.          | T        | Df              | tailed)        | nce               | ce                               | Lower            | Upper                                                  |
| Motivasi_<br>Belajar | Equal<br>variances<br>assumed     | 3.169                        | .032          | $-2.242$ | 42              | .030           | $-5.636$          |                                  | $2.514 - 10.709$ | $-562$                                                 |
|                      | Equal<br>variances not<br>assumed |                              |               |          | $-2.342$ 41.921 | .024           | $-5.636$          |                                  | 2.406 -10.492    | $-.780$                                                |

**Independent Samples Test**

Uji t-test dikatakan berpengaruh, jika memenuhi kriteria pengujian hipotesis, dengan nilai *Asymp Sig.* < 0,05. Berdasakan tabel *output* uji t-test motivasi belajar IPA menggunakan *SPSS 16.0 for windows* di atas dapat diketahui bahwa data hasil belajar mempunyai nilai *Sig. (2 tailed)* 0,030. Berdasarkan kriteria pengambilan keputusan maka dinyatakan H<sub>0</sub> ditolak dan H<sub>a</sub> diterima karena  $0.030 <$ 0,05. Sehingga ada pengaruh yang signifikan model pembelajaran kooperatif tipe *make a match* terhadap motivasi belajar IPA peserta didik kelas IV MI Miftahul Ulum Plosorejo Blitar.

#### **2) Pengujian Hipotesis Hasil Belajar Peserta Didik**

Hipotesis pertama menyatakan bahwa "Ada pengaruh yang sigifikan model pembelajaran kooperatif tipe *make a match* terhadap hasil belajar IPA peserta didik kelas IV MI Miftahul Ulum Plosorejo Blitar". Hipotesis pertama ini akan diuji menggunakan uji t (*uji independent Sample Test*) dengan bantuan *SPSS 16.0 for windows*. Hasil analisisnya dapat dilihat pada tabel dibawah ini:

## **Tabel 4.18 Data** *Output* **Uji T-test Hasil Belajar Peserta Didik**

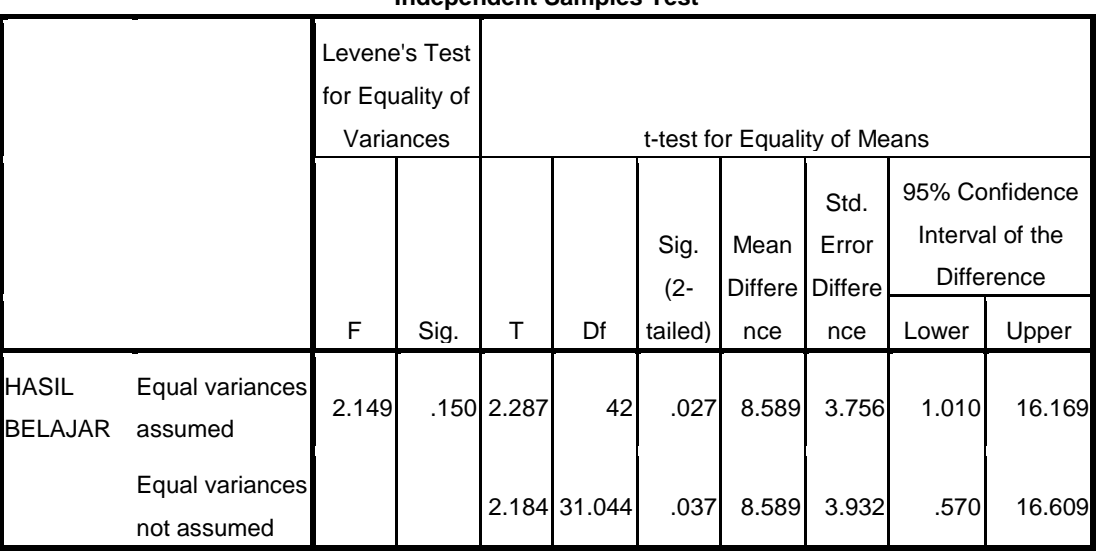

**Independent Samples Test**

Uji t-test dikatakan berpengaruh, jika memenuhi kriteria pengujian hipotesis, dengan nilai *Asymp Sig.* < 0,05. Berdasakan tabel *output* uji t-test hasil belajar IPA menggunakan *SPSS 16.0 for windows* di atas dapat diketahui bahwa data hasil belajar mempunyai nilai *Sig. (2 tailed)* 0,027. Berdasarkan kriteria pengambilan keputusan maka dinyatakan  $H_0$  ditolak dan  $H_a$  diterima karena 0,027 < 0,05. Sehingga ada pengaruh yang signifikan model pembelajaran kooperatif tipe *make a match* terhadap hasil

belajar IPA peserta didik kelas IV MI Miftahul Ulum Plosorejo Blitar.

#### **b. Uji MANOVA**

Uji MANOVA digunakan untuk menguji apakah terdapat perbedaan beberapa variabel terikat antara beberapa kelompok yang berbeda. Uji ini dilakukan dengan bantuan *SPSS 16.0 for windows*.

Hipotesis ketiga menyatakan bahwa "Ada pengaruh yang signifikan metode pembelajaran kooperatif tipe *make a match* terhadap motivasi dan hasil belajar IPA peserta didik kelas IV MI Miftahul Ulum Plosorejo Blitar". Hipotesis ketiga ini juga akan diuji menggunakan uji *t-test* (*uji independent Sample Test*) dengan bantuan *SPSS 16.0 for windows*. Hasil analisisnya dapat dilihat pada table dibawah ini:

**Tabel 4.19 Data** *Output* **Uji MANOVA**

| Effect |                          | Value | F                            | Hypothe<br>sis df | Error df | Sig. | Noncent.<br>Parameter | Observed<br>Power <sup>b</sup> |
|--------|--------------------------|-------|------------------------------|-------------------|----------|------|-----------------------|--------------------------------|
|        | Intercept Pillai's Trace |       | .992 2.698E3 <sup>ª</sup>    | 2.000             | 41.000   | .000 | 5395.967              | 1.000                          |
|        | Wilks'<br>Lambda         |       | $.008$ 2.698E3 <sup>a</sup>  | 2.000             | 41.000   | .000 | 5395.967              | 1.000                          |
|        | Hotelling's<br>Trace     |       | 131.609 2.698E3 <sup>ª</sup> | 2.000             | 41.000   | .000 | 5395.967              | 1.000                          |
|        | Roy's Largest<br>Root    |       | 131.609 2.698E3 <sup>ª</sup> | 2.000             | 41.000   | .000 | 5395.967              | 1.000                          |
| Kelas  | Pillai's Trace           | .201  | $5.163^{a}$                  | 2.000             | 41.000   | .010 | 10.326                | .798                           |
|        | Wilks'<br>Lambda         | .799  | $5.163^{a}$                  | 2.000             | 41.000   | .010 | 10.326                | .798                           |
|        | Hotelling's<br>Trace     | .252  | $5.163^{a}$                  | 2.000             | 41.000   | .010 | 10.326                | .798                           |
|        | Roy's Largest<br>Root    | .252  | $5.163^{a}$                  | 2.000             | 41.000   | .010 | 10.326                | .798                           |

**Multivariate Tests<sup>c</sup>**

- a. Exact statistic
- b. Computed using alpha = .05
- c. Design: Intercept + Kelas

Apabila thitung  $\lt t_{\text{label}}$  maka tidka terdapat pengaruh antara variabel x dengan y<sub>1</sub> maupun x dengan y<sub>2</sub>. Adapun dasar pengambilan keputusan diterima tidaknya suatu hipotesis yang diuji dengan uji *t-test* menggunakan *SPSS 16.0 for windows* ditentukan oleh hal berikut:

- 1) Jika *Sig.* (2-tailed) > 0,05 maka  $H_0$  diterima dan  $H_a$  ditolak.
- 2) Jika *Sig.* (2-tailed) < 0,05 maka  $H_0$  ditolak dan  $H_a$  diterima.

Uji MANOVA dikatakan berpengaruh, jika memenuhi kriteria pengujian hipotesis, dengan nilai *Asymp. Sig* < 0,05. Berdasarkan harga F untuk *Pillai's Trace*, *Wilks' Lambda*, *Hotelling's Trace*, dan *Roy's Largest Root* semuanya memiliki signifikansi lebih kecil dari 0,05. Artinya harga F untuk *Pillai's Trace*, *Wilks' Lambda*, *Hotelling's Trace*, dan *Roy's Largest Root* semuanya signifikan. Dengan demikian H<sub>0</sub> ditolak dan H<sub>a</sub> diterima. Sehingga menunjukkan bahwa "Ada pengaruh yang signifikan model pembelajaran kooperatif tipe *make a match* terhadap motivasi dan hasil belajar IPA peserta didik kelas IV MI Miftahul Ulum Plosorejo Blitar".

#### **C. Rekapitulasi Hasil Penelitian**

Setelah hasil analisis data selesai, selanjutnya adalah mendeskripsikan hasil penelitian tersebut dalam bentuk tabel yang menunjukkan adanya pengaruh model pembelajaran kooperatif tipe *make a match* terhadap motivasi dan hasil belajar IPA peserta didik kelas IV MI Miftahul Ulum Plosorejo Blitar. Adapun tabel rekapitulasi hasil penelitian sebagai berikut:

| N <sub>0</sub> | <b>Hipotesis</b>                      | <b>Hasil</b>      | Kriteri                     | Interpretasi        | Kesimpulan                 |
|----------------|---------------------------------------|-------------------|-----------------------------|---------------------|----------------------------|
|                | <b>Penelitian</b>                     | <b>Penelitian</b> | a                           |                     |                            |
| 1.             | Ada<br>$H_a$<br>$\ddot{\cdot}$        | Harga             | $\overline{\text{Nilai}}$ p | diterima<br>$H_{a}$ | Ada                        |
|                | pengaruh<br>yang                      | signifikansi      | value                       | dan<br>$H_0$        | pengaruh                   |
|                | signifikan model                      | adalah            | (sig.) <                    | ditolak             | yang                       |
|                | pembelajaran                          | 0,030             | 0,05                        |                     | signifikan                 |
|                | kooperatif tipe                       |                   |                             |                     | model                      |
|                | make a match                          |                   |                             |                     | pembelajaran               |
|                | terhadap<br>motivasi belajar          |                   |                             |                     | kooperatif<br>tipe make a  |
|                | <b>IPA</b><br>peserta                 |                   |                             |                     | match                      |
|                | didik kelas IV                        |                   |                             |                     | terhadap                   |
|                | Miftahul<br>MI                        |                   |                             |                     | motivasi                   |
|                | Ulum Plosorejo                        |                   |                             |                     | belajar<br><b>IPA</b>      |
|                | <b>Blitar</b>                         |                   |                             |                     | peserta didik              |
|                |                                       |                   |                             |                     | kelas IV MI                |
|                |                                       |                   |                             |                     | Miftahul                   |
|                |                                       |                   |                             |                     | Ulum                       |
|                |                                       |                   |                             |                     | Plosorejo                  |
|                |                                       |                   |                             |                     | <b>Blitar</b>              |
| 2.             | Ada  <br>$\sim$ 10 $\sim$<br>$H_{a}$  | Harga             | Nilai p                     | $Ha$ diterima       | Ada                        |
|                | pengaruh<br>yang                      | signifikansi      | value                       | dan<br>$H_0$        | pengaruh                   |
|                | signifikan model                      | adalah            | (sig.) <                    | ditolak             | yang                       |
|                | pembelajaran                          | 0,027             | 0,05                        |                     | signifikan                 |
|                | kooperatif tipe<br>make a<br>match    |                   |                             |                     | model                      |
|                | terhadap<br>hasil                     |                   |                             |                     | pembelajaran<br>kooperatif |
|                | belajar<br><b>IPA</b>                 |                   |                             |                     | tipe make a                |
|                | didik<br>peserta                      |                   |                             |                     | match                      |
|                | MI<br>kelas<br>IV                     |                   |                             |                     | terhadap                   |
|                | Miftahul Ulum                         |                   |                             |                     | hasil belajar              |
|                | Plosorejo Blitar                      |                   |                             |                     | peserta didik              |
|                |                                       |                   |                             |                     | kelas IV MI                |
|                |                                       |                   |                             |                     | Miftahul                   |
|                |                                       |                   |                             |                     | Ulum                       |
|                |                                       |                   |                             |                     | Plosorejo                  |
|                |                                       |                   |                             |                     | <b>Blitar</b>              |
| 3.             | Ada<br>$H_{a}$<br>÷                   | Nilai<br>p        | Nilai                       | $H_{a}$<br>diterima | Ada                        |
|                | pengaruh<br>yang                      | value $(sig.)$    | ke                          | dan<br>$H_0$        | pengaruh                   |
|                | signifikan model                      | adalah 0,00       | empat                       | ditolak             | yang                       |
|                | pembelajaran                          |                   | p value                     |                     | sigifikan                  |
|                | kooperatif<br>tipe<br>make a<br>match |                   | (sig.) <<br>0,05            |                     | model                      |
|                | terhadap                              |                   |                             |                     | pembelajaran<br>kooperatif |
|                |                                       |                   |                             |                     |                            |

**Tabel 4.20 Rekapitulasi Hasil Penelitian**

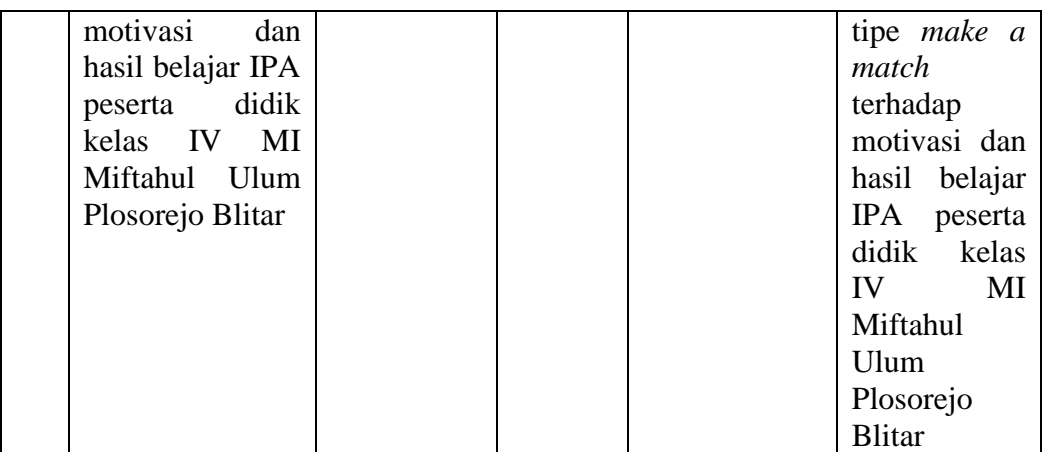

Penelitian ini memiliki tujuan untuk mengetahui pengaruh model pembelajaran kooperatif tipe *make a match* terhadap motivasi dan hasil belajar IPA pada materi energi dan perubahan energi pada peserta didik kelas IV MI Miftahul Ulum Plosorejo Blitar.

Berdasarkan tabel 4.22 yaitu tabel hasil rekapitulasi hasil penelitian, pada kolom nomor 1 mengenai motivasi belajar dengan uji t, diperoleh *Sig.* (*2 tailed*) sebesar 0,030. Nilai *Sig.* (2-*tailed*)  $0.030 < 0.05$  maka H<sub>0</sub> ditolak dan H<sub>a</sub> diterima. Dengan demikian ada pengaruh yang signifikan model pembelajaran kooperatif tipe *make a macth* terhadap motivasi belajar IPA peserta didik kelas IV MI Miftahul Ulum Plosorejo Blitar.

Berdasarkan tabel 4.22 yaitu tabel hasil rekapitulasi hasil penelitian, pada kolom nomor 2 mengenai hasil belajar dengan uji t, diperoleh *Sig.* (*2-tailed*) sebesar 0,027. Nilai *Sig.* (2-tailed)  $0.027 < 0.05$  maka H<sub>0</sub> ditolak dan H<sub>a</sub> diterima. Dengan demikian ada pengaruh yang signifikan model pembelajaran kooperatif tipe *make a macth* terhadap hasil belajar IPA peserta didik kelas IV MI Miftahul Ulum Plosorejo Blitar.

Berdasarkan tabel 4.22 yaitu tabel hasil rekapitulasi hasil penelitian, pada kolom nomor 3 mengenai motivasi dan hasil belajar dengan uji t, diperoleh *Sig.* adalah 0,00. *Sig.* (2-tailed)  $0,000 < 0,05$  maka H<sub>0</sub> ditolak dan H<sub>a</sub> diterima. Dengan demikian ada pengaruh yang signifikan model pembelajaran kooperatif tipe *make a macth* terhadap motivasi dan hasil belajar IPA peserta didik kelas IV MI Miftahul Ulum Plosorejo Blitar.